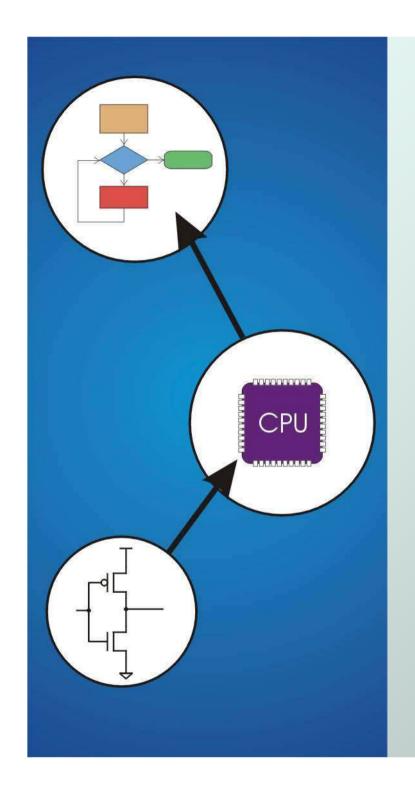

# Chapter 12 Variables and Operators

Original slides from Gregory Byrd, North Carolina State University

Modified by C. Wilcox, Y. Malaiya Colorado State University

#### **Basic C Elements**

- Variables
  - named, typed data items
- Operators
  - predefined actions performed on data items
  - combined with variables to form expressions, statements
- Rules and usage
- Implementation using LC-3 instructions

#### Data Types

C has three basic data types

integer (at least 16 bits)

double floating point (at least 32 bits)

**char** character (at least 8 bits)

- Exact size can vary, depending on processor
  - int is supposed to be "natural" integer size, for LC-3 that's 16 bits, LC-3 does not have double
  - int on a modern processor is usually 32 bits,
     double is usually 64 bits

#### Variable Names

- Any combination of letters, numbers, and underscore (\_)
- Case matters
  - "sum" is different than "Sum", this is also true of function names
- Cannot begin with a number
  - usually variables beginning with underscore are used only in special library routines
- Only first 31 characters are used
  - actually that's compiler dependent, so be careful not to create ambiguous variables!

# Examples

```
Legal
 wordsPerSecond
                                same identifier
 words_per_second
 green
 aReally_longName_moreThan31chars
 aReally_longName_moreThan31characters
Illegal
 10sdigit
                     reserved keyword
 ten'sdigit
 done?
```

double

#### Literals

Integer

```
123  /* decimal */
-123
0x123  /* hexadecimal */
```

Floating point

```
6.023
6.023e23 /* 6.023 \times 10<sup>23</sup> */
5E12 /* 5.0 \times 10<sup>12</sup> */
```

Character

```
'c'
'\n' /* newline */
'\xA' /* ASCII 10 (0xA) */
```

#### Scope: Global and Local

- Where is the variable accessible?
- Global: accessed anywhere in program
- Local: only accessible in a particular region
- Compiler infers scope from where variable is declared in the program
  - programmer doesn't have to explicitly state
- Variable is local to the block in which it is declared
  - block defined by open and closed braces { }
  - can access variable declared in any "containing" block
  - global variables are declared outside all blocks

#### Example

```
#include <stdio.h>
int itsGlobal = 0;
main()
  int itsLocal = 1; /* local to main */
  printf("Global %d Local %d\n", itsGlobal, itsLocal);
    int itsLocal = 2; /* local to this block */
    itsGlobal = 4; /* change global variable *,
    printf("Global %d Local %d\n", itsGlobal, (itsLoca));
  printf("Global %d Local %d\n", itsGlobal, itsLoca
Output
  Global 0 Local 1
  Global 4 Local 2
  Global 4 Local 1
```

#### **Operators**

- Programmers manipulate variables using the operators provided by the high-level language.
- Variables and operators combine to form expressions and statements.
- These constructs denote the work to be done by the program.
- An operator may correspond to many machine instructions.
  - Example: The multiply operator (\*) typically requires multiple LC-3 ADD instructions.

#### **Expression**

- Any combination of variables, constants, operators, and function calls
  - every expression has a type, derived from the types of its components (according to C typing rules)
- Examples:

```
counter >= STOP
```

```
x + sqrt(y)
```

**x** & z + 3 | | 9 - w-- % 6

Try to make them more readable

#### **Statement**

- Expresses a complete unit of work
  - executed in sequential order
- Simple statement ends with semicolon

```
z = x * y; /* assign product to z */
y = y + 1; /* after multiplication */
/* null statement */
```

- Compound statement groups simple statements using braces.
  - syntactically equivalent to a simple statement

```
• { z = x * y; y = y + 1; }
```

#### **Operators**

#### Three things to know about each operator:

- (1) Function
  - what does the operator do?
- (2) Precedence
  - in which order are operators combined?
  - Ex: "a \* b + c \* d" is the same as "(a \* b) + (c \* d)" since multiply has higher precedence than addition
- (3) Associativity
  - in which order are operators of the same precedence combined?
  - Example: "a b c" is the same as "(a b) c" because add and subtract associate left-to-right

# **Assignment Operator**

• Changes the value of a variable.

```
x = x + 4;

1. Evaluate right-hand side.
```

2. Set value of left-hand side variable to result.

### **Assignment Operator**

- All expressions evaluate to a value, even ones with the assignment operator.
- For assignment, the result is the value assigned.
  - usually (but not always) the value of right-hand side
  - type conversion might make assigned value different than computed value
- Assignment associates right to left.

$$y = x = 3$$
;

• y gets the value 3, because (x = 3) evaluates to the value 3.

#### **Arithmetic Operators**

| Symbol | Operation | Usage | Precedence | Assoc  |
|--------|-----------|-------|------------|--------|
| *      | multiply  | x * y | 6          | l-to-r |
| /      | divide    | х / у | 6          | l-to-r |
| %      | modulo    | х % у | 6          | l-to-r |
| +      | add       | x + y | 7          | l-to-r |
| -      | subtract  | х - у | 7          | l-to-r |

- All associate left to right.
- \* / % have higher precedence than + -.
- Full precedence chart on page 602 of textbook

### **Arithmetic Expressions**

 If mixed types, smaller type is "promoted" to larger.

```
x + 4.3
```

- if x is int, converted to double and result is double
- Integer division -- fraction is dropped.

```
\mathbf{x} / 3
```

- if x is int and x=5, result is 1 (not 1.666666...)
- Modulo -- result is remainder.

if x is int and x=5, result is 2.

#### **Bitwise Operators**

| Symbol | Operation   | Usage  | Precedence | Assoc  |
|--------|-------------|--------|------------|--------|
| ~      | bitwise NOT | ~x     | 4          | r-to-l |
| <<     | left shift  | x << y | 8          | l-to-r |
| >>     | right shift | x >> y | 8          | l-to-r |
| &      | bitwise AND | ж & у  | 11         | l-to-r |
| ^      | bitwise XOR | х ^ у  | 12         | l-to-r |
|        | bitwise OR  | х   у  | 13         | l-to-r |

- Operate on variables bit-by-bit.
  - Like LC-3 AND and NOT instructions.
- Shift left operations are logical. Shift right: implementation dependent. Operate on values -- neither operand is changed.

### **Logical Operators**

| Symbol | Operation   | Usage  | Precedence | Assoc  |
|--------|-------------|--------|------------|--------|
| !      | logical NOT | !x     | 4          | r-to-l |
| &&     | logical AND | ж && у | 14         | l-to-r |
|        | Logical OR  | x    y | 15         | l-to-r |

- Treats entire variable (or value) as TRUE (non-zero) or FALSE (zero).
- Result of a logical operation is always either TRUE (1) or FALSE (0).

### **Relational Operators**

| Symbol | Operation        | Usage  | Precedence | Assoc  |
|--------|------------------|--------|------------|--------|
| >      | greater than     | x > y  | 9          | l-to-r |
| >=     | greater or equal | x >= y | 9          | l-to-r |
| <      | less than        | x < y  | 9          | l-to-r |
| <      | less or equal    | x <= y | 9          | l-to-r |
| ==     | equals           | x == y | 10         | l-to-r |
| !=     | not equals       | x != y | 10         | l-to-r |

- Result is 1 (TRUE) or 0 (FALSE).
- Note: Don't confuse equality (==) with assignment (=)!

### Special Operators: ++ and --

| Symbol | Operation     | Usage       | Precedence | Assoc  |
|--------|---------------|-------------|------------|--------|
| ++     | postincrement | <b>x</b> ++ | 2          | r-to-l |
|        | postdecrement | x           | 2          | r-to-l |
| ++     | preincrement  | x           | 3          | r-to-l |
|        | predecrement  | ++x         | 3          | r-to-l |

- Changes value of variable before (or after) its value is used in an expression.
  - Pre: Increment/decrement variable before using its value.
  - Post: Increment/decrement variable after using its value.

#### Using ++ and --

```
y = x++;
• Results: x = 5, y = 4
  (because x is incremented after assignment)
x = 4;
y = ++x;
• Results: x = 5, y = 5
  (because x is incremented before assignment)
```

#### Practice with Precedence

Assume a=1, b=2, c=3, d=4.

```
x = a * b + c * d / 2; /* x = 8 */
```

same as:

```
x = (a * b) + ((c * d) / 2);
```

- For long or confusing expressions, use parentheses, because reader might not have memorized precedence table.
- Note: Assignment operator has lowest precedence, so operations on the right-hand side are evaluated before assignment.

# Special Operator: Conditional

| Symbol | Operation   | Usage | Precedence | Assoc  |
|--------|-------------|-------|------------|--------|
| ?:     | conditional | x?y:z | 16         | l-to-r |

- If x is TRUE (non-zero), result is y; else, result is z.
- Like a MUX, with x as the select signal.

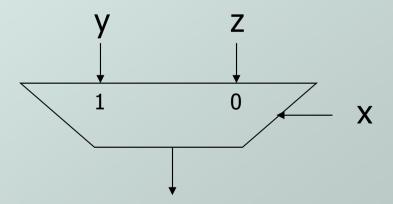

# Special Operators: +=, \*=, etc.

 Arithmetic and bitwise operators can be combined with assignment operator.

#### Statement Equivalent assignment

All have same precedence and associativity as = and associate right-to-left.

#### Variables: LC-3 Implementation

- We will later see how these are implemented in LC-3:
  - Symbol table
  - Memory space allocation
  - How local and global variables are stored.
- We will return to the following slides later.

### Symbol Table

- Like assembler, compiler needs to know information associated with identifiers
  - in assembler, all identifiers are labels and information is address
- Compiler keeps more information
  - Name (identifier)
  - Type
  - Location in memory
  - Scope

| Name                                                  | Туре                                   | Offset                    | Scope                                        |
|-------------------------------------------------------|----------------------------------------|---------------------------|----------------------------------------------|
| amount<br>hours<br>minutes<br>rate<br>seconds<br>time | int<br>int<br>int<br>int<br>int<br>int | 0<br>-3<br>-4<br>-1<br>-5 | main<br>main<br>main<br>main<br>main<br>main |

#### Allocating Space for Variables

- Global data section
  - All global variables stored here R4 points to beginning
- Run-time stack
  - Used for local variables
  - R6 points to top of stack
  - R5 points to top frame on stack
  - New frame for each block (goes away when block exited)
- Offset = distance from beginning of storage area
  - Global: LDR R1, R4, #4
  - Local: LDR R2, R5, #-3

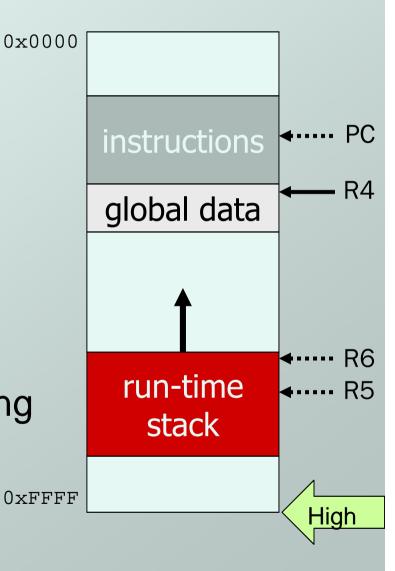

# Local Variable Storage

- Local variables are stored in an activation record, also known as a stack frame.
- Symbol table "offset" gives the distance from the base of the frame.
  - R5 is the frame pointer holds address of the base of the current frame.
  - A new frame is pushed on the run-time stack each time a block is entered.
  - Because stack grows downward, base is the highest address of the frame, and variable offsets are <= 0.</li>

seconds
minutes
hours
time
rate
amount

#### Variables and Memory Locations

- In our examples, a variable is always stored in memory.
- When assigning to a variable, must <u>store</u> to memory location.
- A real compiler would perform code optimizations that try to keep variables allocated in registers.

Why?

# Example: Compiling to LC-3

```
#include <stdio.h>
int inGlobal:
main()
  int inLocal; /* local to main */
  int outLocalA;
  int outLocalB;
  /* initialize */
  inLocal = 5:
  inGlobal = 3:
  /* perform calculations */
  outLocalA = inLocal++ & ~inGlobal;
  outLocalB = (inLocal + inGlobal) - (inLocal -
  inGlobal):
  /* print results */
  printf("The results are: outLocalA = %d, outLocalB
  = %d\n", outLocalA, outLocalB);
```

# Example: Symbol Table

| Name      | Type | Offset | Scope  |
|-----------|------|--------|--------|
| inGlobal  | int  | 0      | global |
| inLocal   | int  | 0      | main   |
| outLocalA | int  | -1     | main   |
| outLocalB | int  | -2     | main   |

### **Example: Code Generation**

• ; main
• ; initialize variables

AND R0, R0, #0
ADD R0, R0, #5 ; inLocal = 5
STR R0, R5, #0 ; (offset = 0)

AND R0, R0, #0
ADD R0, R0, #3 ; inGlobal = 3
STR R0, R4, #0 ; (offset = 0)

### Example (continued)

```
• ; first statement:
• ; outLocalA = inLocal++ & ~inGlobal;
 LDR R0, R5, #0 ; get inLocal
 ADD R1, R0, #1 ; increment
 STR R1, R5, #0 ; store
 LDR R1, R4, #0 ; get inGlobal
 NOT R1, R1 ; ~inGlobal
 AND R2, R0, R1 ; inLocal & ~inGlobal
 STR R2, R5, #-1; store in outLocalA
                 ; (offset = -1)
```

### Example (continued)

```
• ; next statement:
• ; outLocalB = (inLocal + inGlobal)
                 - (inLocal - inGlobal);
 LDR R0, R5, #0 ; inLocal
 LDR R1, R4, #0 ; inGlobal
 ADD RO, RO, R1 ; RO is sum
 LDR R2, R5, #0 ; inLocal
 LDR R3, R5, #0 ; inGlobal
 NOT R3, R3
 ADD R3, R3, #1
 ADD R2, R2, R3 ; R2 is difference
 NOT R2, R2 ; negate
 ADD R2, R2, #1
 ADD R0, R0, R2 ; R0 = R0 - R2
 STR R0, R5, \#-2; outLocalB (offset = -2)
```